### **CONMUTACION Y ENRUTAMIENTO I EXAMEN DE MEJORAMIENTO**

**Nombre:** Nota: Nota: Nota: Nota: Nota: Nota: Nota: Nota: Nota: Nota: Nota: Nota: Nota: Nota: Nota: Nota: Nota: Nota: Nota: Nota: Nota: Nota: Nota: Nota: Nota: Nota: Nota: Nota: Nota: Nota: Nota: Nota: Nota: Nota: Nota: No

#### **TEMA 1 (40 puntos)**

**Del grafico mostrado configurar cada uno de los routers con las ip adecuadas y los comandos de ruteo necesarios utilizando el OSPF S.A 64052 Area 0** 

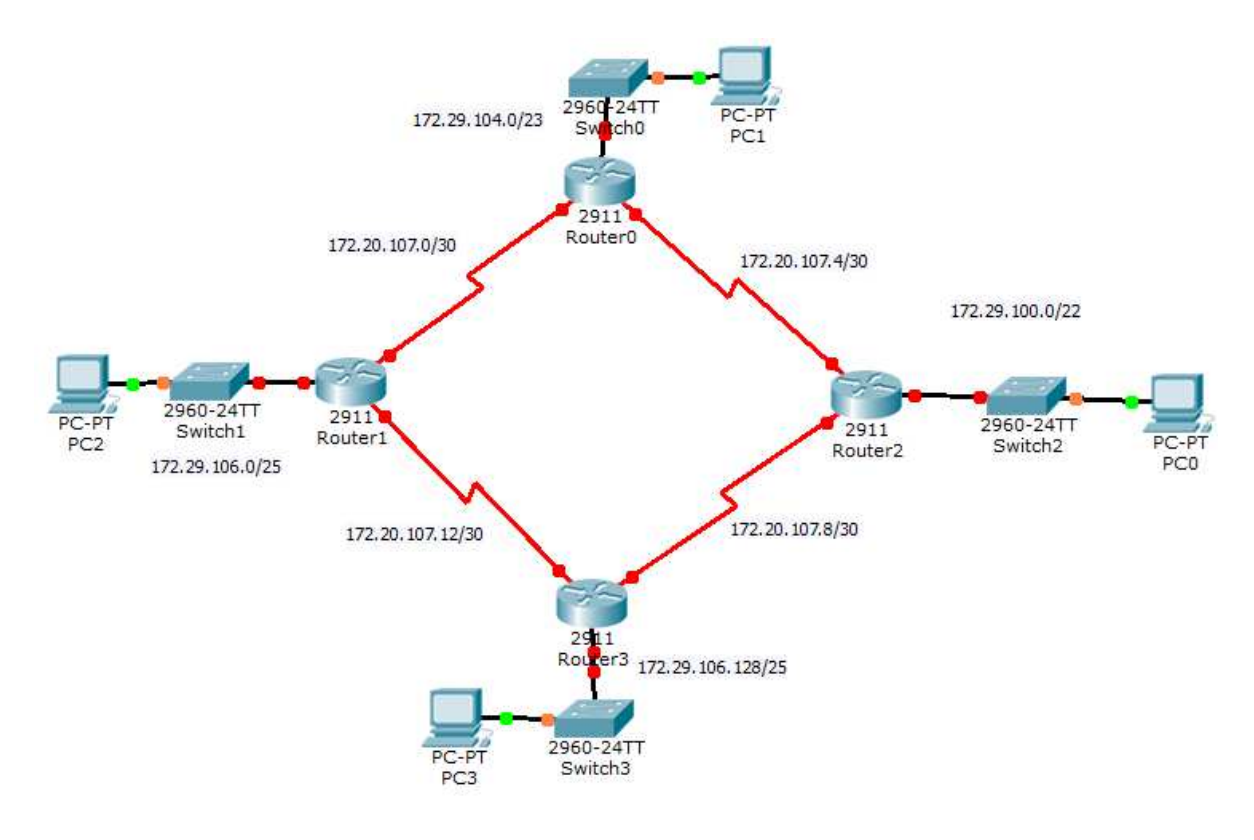

**TEMA 2 (20 puntos)** 

**En base a la salida de los comandos show running de los routers expuestos abajo, reconstruir la topología y colocar en ella direcciones de red, nombres de interfaces y de ser posible direcciones ip de las interfaces** 

```
ESP#sh ip route 
      10.0.0.0/30 is subnetted, 5 subnets 
D 10.0.1.0 [90/2297856] via 192.168.1.10, 00:06:53, Serial0/2/0 
D 10.0.1.4 [90/2297856] via 192.168.1.5, 00:11:41, Serial0/2/1 
D 10.0.1.8 [90/2297856] via 192.168.1.5, 00:11:41, Serial0/2/1 
C 10.0.1.12 is directly connected, Loopback0 
C 10.0.1.16 is directly connected, Loopback1 
172.25.0.0/16 is variably subnetted, 3 subnets, 2 masks C 172.25.2.0/24 is directly connected, FastEthernet0/0
        C 172.25.2.0/24 is directly connected, FastEthernet0/0 
C 172.25.4.0/25 is directly connected, FastEthernet0/1 
D 172.25.4.128/25 [90/2172416] via 192.168.1.5, 00:11:41, Serial0/2/1 
      192.168.1.0/30 is subnetted, 3 subnets 
D 192.168.1.0 [90/2681856] via 192.168.1.5, 00:08:44, Serial0/2/1 
                     [90/2681856] via 192.168.1.10, 00:06:53, Serial0/2/0 
C 192.168.1.4 is directly connected, Serial0/2/1 
C 192.168.1.8 is directly connected, Serial0/2/0 
D*EX 0.0.0.0/0 [170/3449856] via 192.168.1.5, 00:11:41, Serial0/2/1
```

```
EC#sh ip route 
Codes: C - connected, S - static, I - IGRP, R - RIP, M - mobile, B - BGP 
       D - EIGRP, EX - EIGRP external, O - OSPF, IA - OSPF inter area 
        * - candidate default, U - per-user static route, o - ODR 
Gateway of last resort is 0.0.0.0 to network 0.0.0.0 
      10.0.0.0/30 is subnetted, 5 subnets 
D 10.0.1.0 [90/2297856] via 192.168.1.1, 00:06:37, Serial0/2/1 
C 10.0.1.4 is directly connected, Loopback0 
C 10.0.1.8 is directly connected, Loopback1 
D 10.0.1.12 [90/2297856] via 192.168.1.6, 00:11:16, Serial0/2/0 
D 10.0.1.16 [90/2297856] via 192.168.1.6, 00:11:16, Serial0/2/0 
     172.25.0.0/16 is variably subnetted, 4 subnets, 2 masks 
D 172.25.2.0/24 [90/2172416] via 192.168.1.6, 00:11:16, Serial0/2/0 
C 172.25.3.0/24 is directly connected, FastEthernet0/0 
D 172.25.4.0/25 [90/2172416] via 192.168.1.6, 00:11:16, Serial0/2/0 
C 172.25.4.128/25 is directly connected, FastEthernet0/1 
192.168.1.0/30 is subnetted, 3 subnets<br>
C 192.168.1.0 is directly connected,
       C 192.168.1.0 is directly connected, Serial0/2/1 
C 192.168.1.4 is directly connected, Serial0/2/0 
D 192.168.1.8 [90/2681856] via 192.168.1.6, 00:07:58, Serial0/2/0 
                     [90/2681856] via 192.168.1.1, 00:06:28, Serial0/2/1 
S* 0.0.0.0/0 is directly connected, Loopback0
```
CH#sh ip route 10.0.0.0/30 is subnetted, 5 subnets C 10.0.1.0 is directly connected, Loopback0 D 10.0.1.4 [90/2297856] via 192.168.1.2, 00:00:30, Serial0/2/0 D 10.0.1.8 [90/2297856] via 192.168.1.2, 00:00:30, Serial0/2/0 D 10.0.1.12 [90/2297856] via 192.168.1.9, 00:00:20, Serial0/2/1 D 10.0.1.16 [90/2297856] via 192.168.1.9, 00:00:20, Serial0/2/1 172.25.0.0/16 is variably subnetted, 4 subnets, 2 masks C 172.25.1.0/24 is directly connected, FastEthernet0/0 D 172.25.2.0/24 [90/2172416] via 192.168.1.9, 00:00:20, Serial0/2/1 D 172.25.4.0/25 [90/2172416] via 192.168.1.9, 00:00:20, Serial0/2/1 D 172.25.4.128/25 [90/2172416] via 192.168.1.2, 00:00:30, Serial0/2/0 192.168.1.0/30 is subnetted, 3 subnets C 192.168.1.0 is directly connected, Serial0/2/0 D 192.168.1.4 [90/2681856] via 192.168.1.2, 00:00:30, Serial0/2/0 [90/2681856] via 192.168.1.9, 00:00:20, Serial0/2/1 C 192.168.1.8 is directly connected, Serial0/2/1 D\*EX 0.0.0.0/0 [170/3449856] via 192.168.1.2, 00:00:30, Serial0/2/0

## **TEMA 3 (20 puntos)**

#### **De cada literal escoger de las siguientes opciones la correcta**

1 Consulte la presentación. El Router1 está ejecutando RIPv1. ¿Qué comando se ingresó en el Router1 para configurar la gateway de último recurso?

```
Router1# show ip route
<output omitted>
Gateway of last resort is 0.0.0.0 to network 0.0.0.0
     10.0.0.0/8 is variably subnetted, 2 subnets, 2 masks
S
        10.0.0.0/8 is directly connected, FastEthernet0/1
\mathsf C10.1.0.0/16 is directly connected, Serial0/0/0
C
        192.168.0.0/24 is directly connected, FastEthernet0/1
S^{\star}0.0.0.0/0 is directly connected, Serial0/0/1
```
**a) no auto-summary** 

```
b) ip default-network 0.0.0.0
```
- **c) ip default-gateway 10.0.0.0**
- d) **ip route 0.0.0.0 0.0.0.0 S0/0/1**

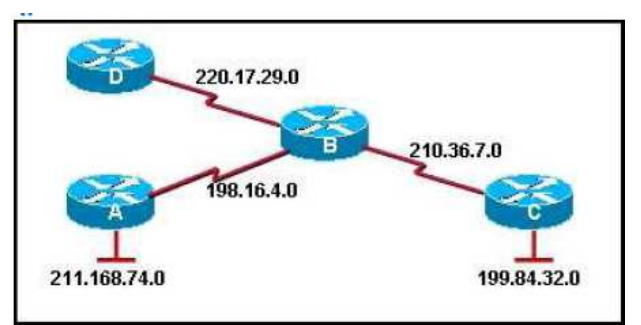

2- ¿Cuál de las siguientes opciones sería la secuencia correcta de comandos para habilitar RIP en el Router B para todas las redes conectadas?

- a) RouterB# **router rip**  RouterB(router)# **network 210.36.7.0**  RouterB(router)# **network 220.17.29.0**  RouterB(router)# **network 211.168.74.0**
- b) RouterB(config)# **router rip**  RouterB(config-router)# **network 198.16.4.0**  RouterB(config-router)# **network 211.168.74.0**  RouterB(config-router)# **network 199.84.32.0**
- c) RouterB(config)# **configure router rip**  RouterB(config-router)# **network 210.36.7.0**  RouterB(config-router)# **network 199.84.32.0**  RouterB(config-router)# **network 211.168.74.0**
- d) RouterB(config)# **router rip**  RouterB(config-router)# **network 198.16.4.0**  RouterB(config-router)# **network 210.36.7.0**  RouterB(config-router)# **network 211.168.74.0**
- e) RouterB(config)# **router rip**  RouterB(config-router)# **network 198.16.4.0**  RouterB(config-router)# **network 210.36.7.0**  RouterB(config-router)# **network 220.17.29.0**
- 3. ¿Qué comando o conjunto de comandos detiene el proceso de enrutamiento RIP?
- a) RouterB(config)# **router rip**
- b) RouterB(config-router)# **shutdown**
- c) RouterB(config)# **router rip**
- d) RouterB(config-router)# **network no 192.168.2.0**
- e) RouterB(config)# **no router rip**
- f) RouterB(config)# **router no rip**

4. ¿Qué distancia administrativa asignará un router a una ruta por defecto en EIGRP que se conoce de un origen externo al sistema autónomo?

- a) 190
- b) 170
- c) 90
- d) 70
- e) 5
- f) 1

## **TEMA 4 (20 puntos)**

Q redistribute static

# **Enlace los conceptos o comandos con las definiciones adecuadas.**

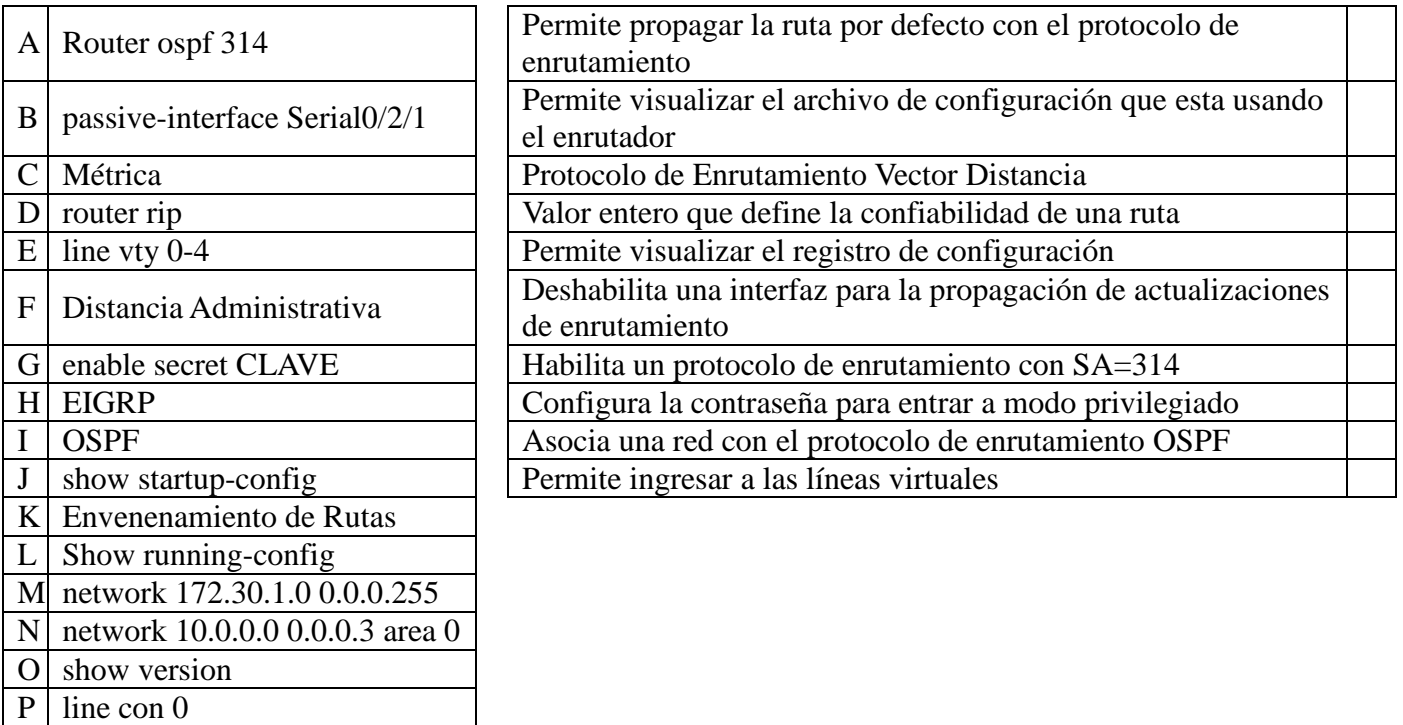